## **%+ and %- - Enable/Disable Use of Natural Connection**

These commands only apply if Natural Connection is installed.

$$
\begin{array}{c} \circ \\ \circ \\ \circ \end{array} \left\{ \begin{array}{c} +[N] \\ - \end{array} \right\}
$$

These terminal commands are used to activate/deactivate Natural Connection.

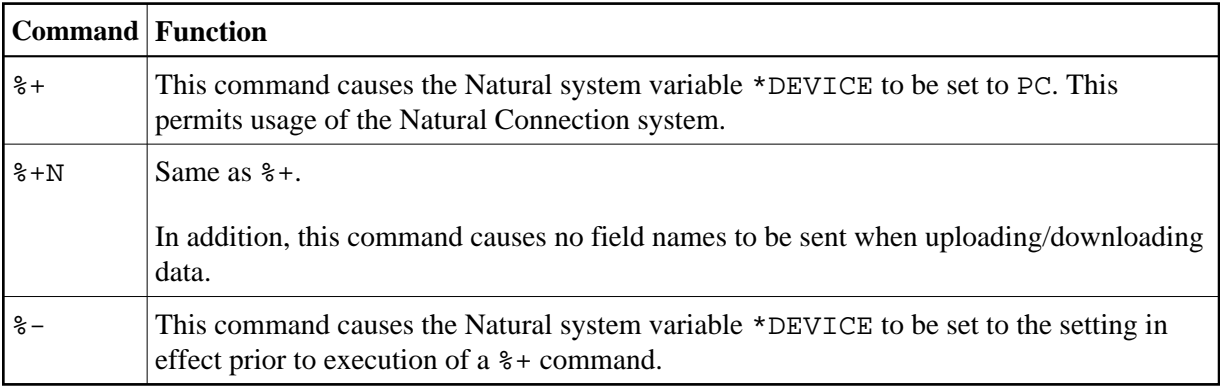

See the *Natural Connection* documentation for further information.